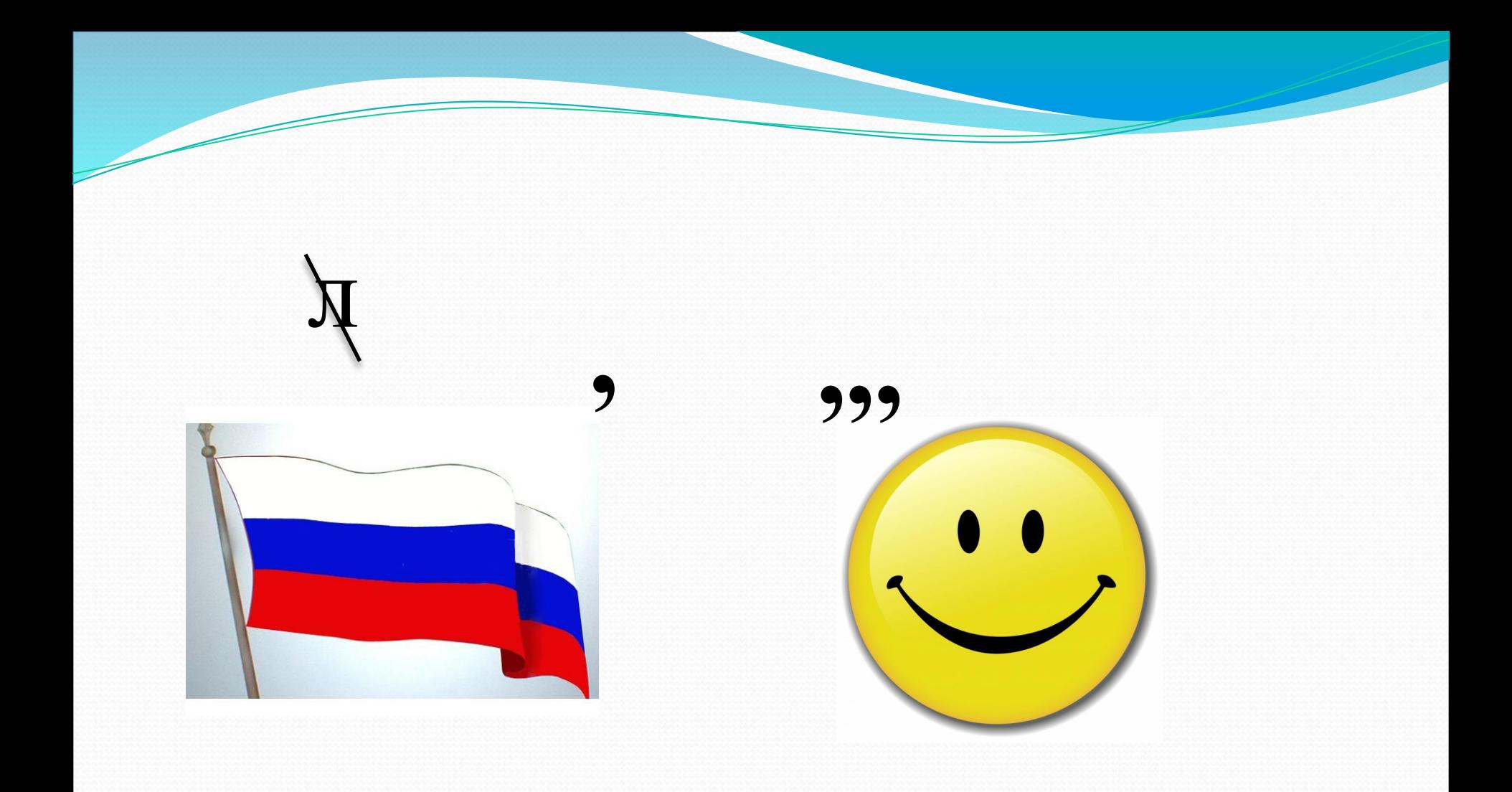

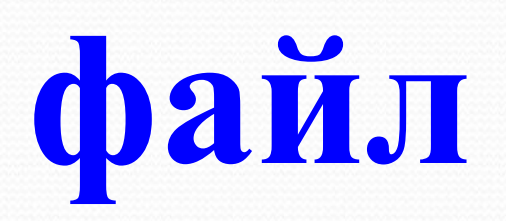

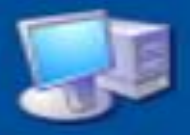

#### Мой компьютер

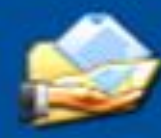

Мои документы

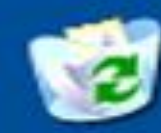

Корзина

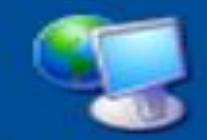

Сетевое окружение

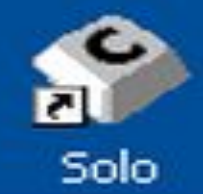

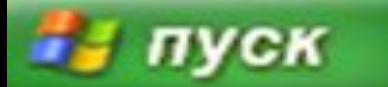

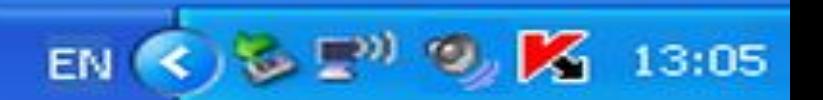

## **Файлы**

# **и файловые структуры**

Работа с учебником и опорным конспектом

Файл - это поименованная область внешней памяти.

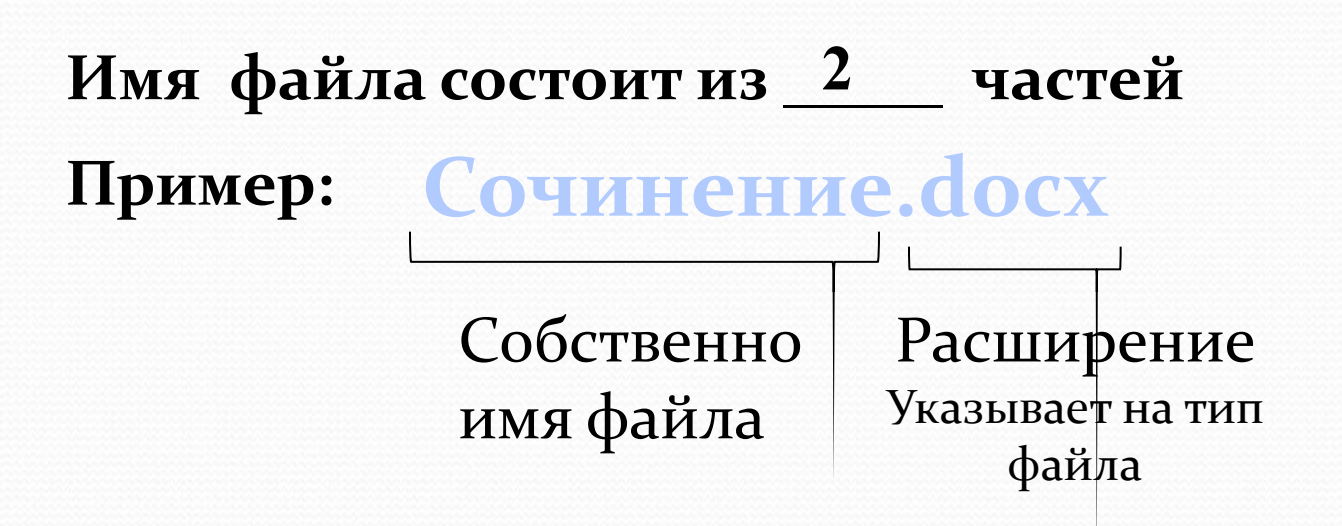

В имени файла нельзя использовать:

 $| \cdot \cdot \cdot ? \cdot \cdot \cdot |$ 

# Типы файлов

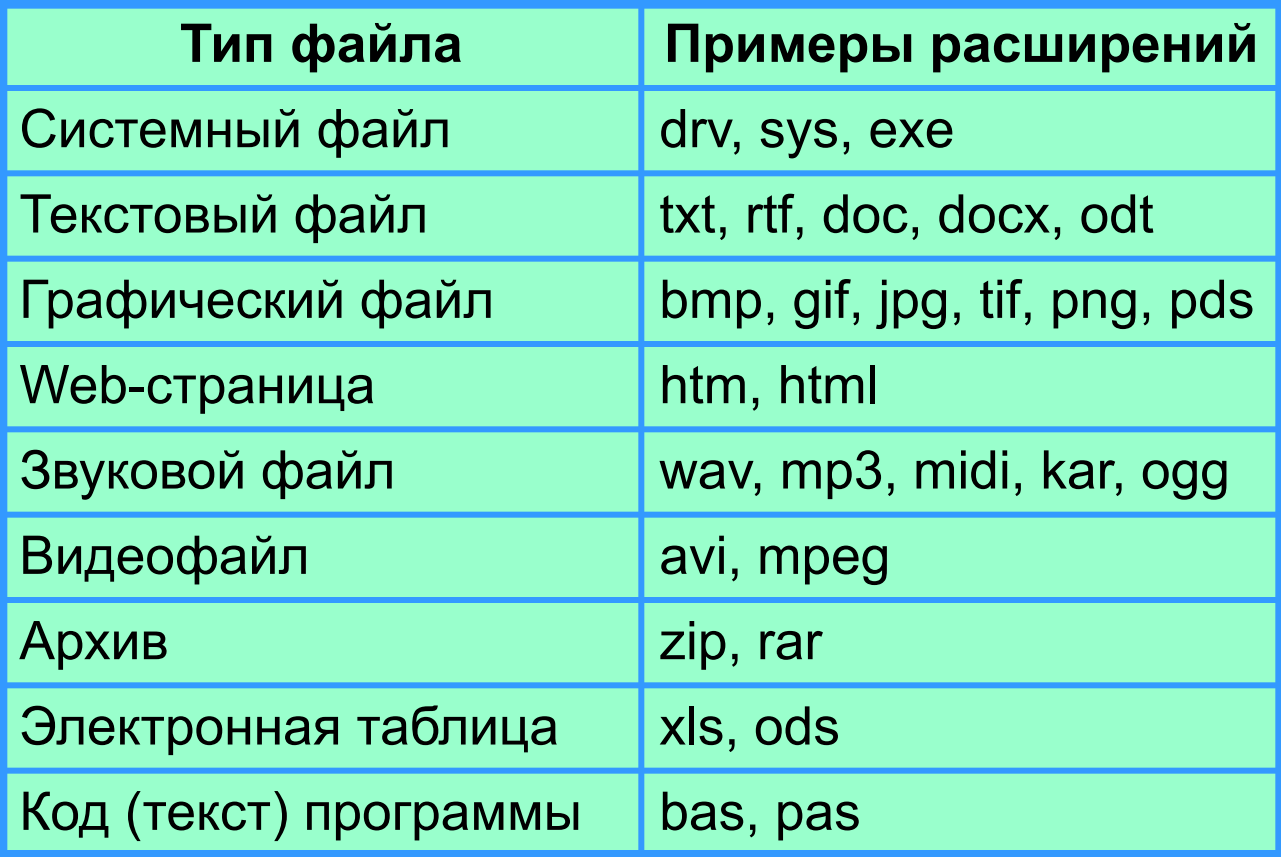

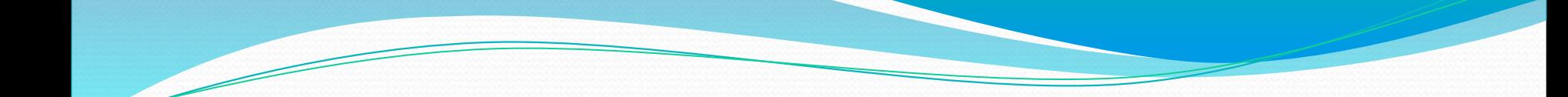

## **Каталог — это поименованная совокупность файлов и подкаталогов (вложенных каталогов).**

Выберите имена папок и допустимые имена файлов **Имена папок**

- 1) Lettet.txt
- 2) IVAN\*.doc
- 3) Book
- 4) List.doc
- 5) 2012 год
- 6) Windows.jpg
- 7) 7 «Б» класс.jpg
- 8) Windows
- 9) Dom.doc

## **допустимые имена файлов**

- 1) Lettet.txt
- 2) IVAN\*.doc
- 3) Book
- 4) List.doc
- 5) 2012 год
- 6) Windows.jpg
- 7) 7 «Б» класс.jpg
- 8) Windows
- 9) Dom.doc

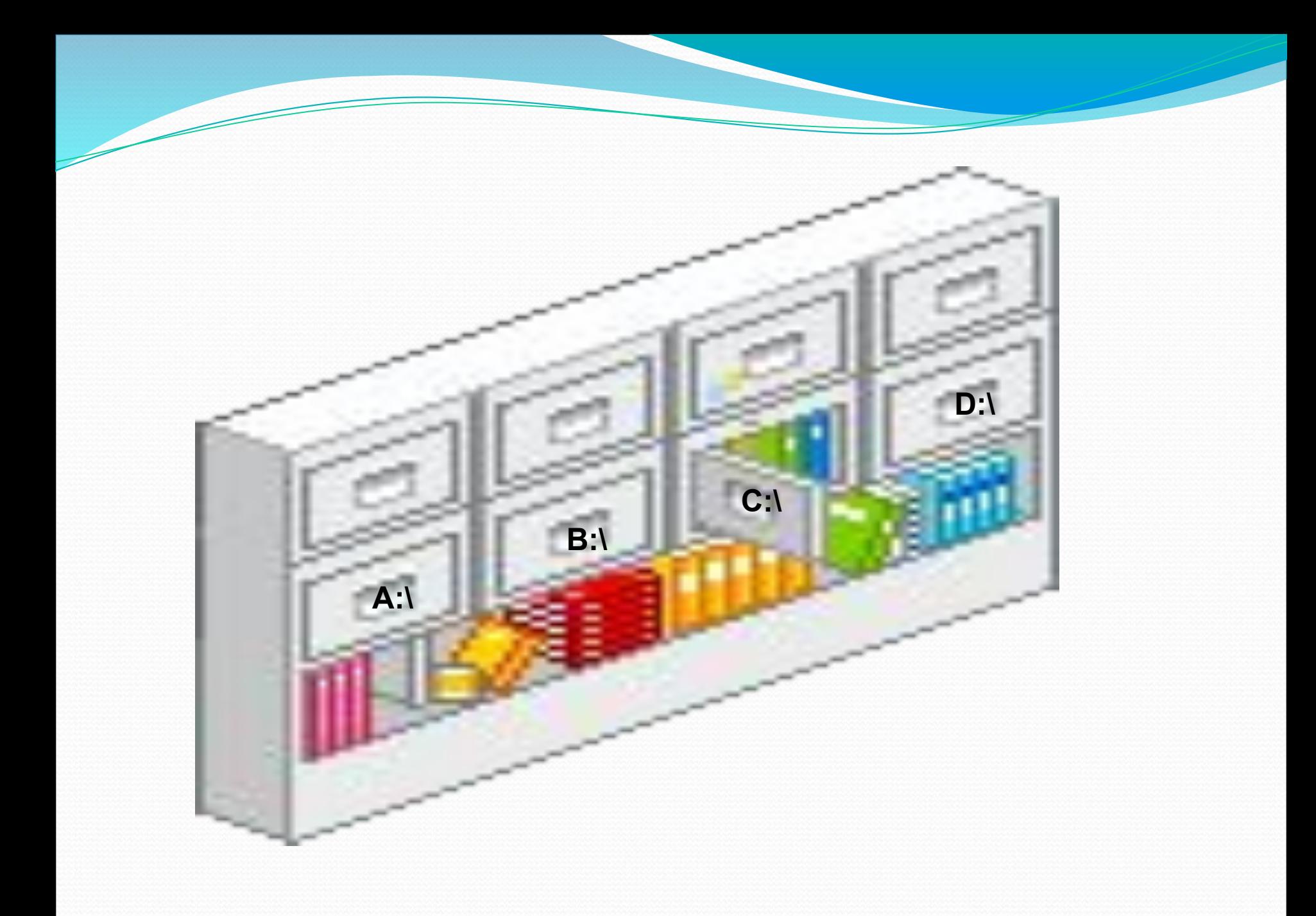

![](_page_9_Picture_1.jpeg)

#### Файл**овая структура диска -** совокупность файлов

![](_page_10_Figure_1.jpeg)

![](_page_10_Picture_2.jpeg)

#### **Иерархическая (многоуровневая) структура**

![](_page_11_Figure_1.jpeg)

**Графическое изображение иерархической файловой структуры называется деревом**.

*Путь к файлу* - имена всех каталогов от корневого до того, в котором непосредственно находится файл.

Путь к файлу начинается с логического имени устройства внешней памяти; после имени каждого подкаталога ставится обратный «слэш»:

Последовательно записанные путь к файлу и имя файла составляют *полное имя файла*. **Не может быть двух файлов, имеющих одинаковые полные имена.**

![](_page_12_Figure_3.jpeg)

![](_page_13_Picture_0.jpeg)

## «Наклоны головы»

**• Вперед - назад** 

• Вправо - влево

![](_page_14_Picture_3.jpeg)

![](_page_15_Picture_0.jpeg)

### «Рывки руками»

### «Сжимание кисти в кулак»

![](_page_16_Picture_1.jpeg)

## «Вращение глазами»

### • по часовой стрелке против часовой стрелки

![](_page_17_Picture_2.jpeg)

# **«Моргание»**

![](_page_18_Picture_1.jpeg)

# «COH»

• Закройте глаза

![](_page_19_Picture_2.jpeg)

МОЛОДЦЫ!

# Спасибо за урок!